# **Aplikasi Peta dan Rute Perjalanan dengan Menggunakan Google API**

Cynthia Anggraeni, Djoni H.S<sup>2</sup>, Lady Joanne T.<sup>3</sup> Program Studi Teknik Informatika Fakultas Teknologi Industri Universitas Kristen Petra Jl. Siwalankerto 121 – 131 Surabaya 60236 Telp. (031) – 2983455, Fax. (031) - 8417658 E-mail:cynthia\_0508@yahoo.com<sup>1</sup>,djonihs.petra.ac.id<sup>2</sup>, joanne@petra.ac.id<sup>3</sup>

## **ABSTRAK**:

Dinas Pariwisata Kabupaten Malang adalah sebuah lembaga pemerintahan yang bergerak dibidang Pariwisata. Dinas Pariwisata Kabupaten Malang telah memiliki *website* yang masih dalam tahap *develop*, sehingga masih perlu adanya *fitur*-*fitur* yang ditambahkan untuk melengkapi *website* tersebut. *Fitur* yang dibutuhkan antara lain adanya *panorama view*, artikel yang dapat diberi komentar dan *rating*, *Social Networking*,poling dan terutama informasi berupa peta dan rute perjalanan yang dapat membantu untuk melihat peta dan memperoleh rute jalan menuju ketempat wisata yang berada di Kabupaten Malang sesuai dengan jalan yang di rekomendasikan oleh Dinas Pariwisata

Oleh karena itu dilakukan pembuatan website untuk mendukung Dinas Pariwisata Kabupaten Malang. Untuk mendesain sistem baru Flowchart digunakan aplikasi *Microsoft Visio*, dan ERD digunakan aplikasi *Power Designer* 12.5. Website dibuat dengan menggunakan PHP dan MySQL sebagai penyimpan *database*.Untuk pembuatan Peta dan Rute digunakan Google API versi 3 yang dapat memudahkan dalam pembuatan *marker* , rute dan animasi yang ada dengan membuat beberapa fungsi-fungsi yang sesuai dengan Google API.

Dari hasil pengujian, maka dapat disimpulkan bahwa pembuatan peta dan rute lebih mudah dan lebih akurat dalam penghitungan jarak dan alur. Dari hasil kuesioner maka dari sisi admin website yang telah dibuat memiliki tampilan, fitur, informasi yang disajikan dan kelayakan sistem dianggap baik dengan perhitungan sebanyak 83% dari hasi kuesioner, sedangkkan jika dilihat dari sisi user maka tampilan, fitur, Informasi yang disajikan, dan peran website dalam membantu user sudah dianggap baik dengan 66,7% dari hasil kuesioner

### **Kata Kunci**

Pariwisata, PHP, Fitur Peta dan Rute Perjalanan

#### *ABSTRACT*

*Malang Department of Tourism is a government agency in the field of Tourism. Department of Tourism has had a Malang Kabupaten website is still under develop, so it is still the need for features that were added to complete the website. Features needed include the panoramic view, the article can be comments and ratings, Social Networking, poling and especially information such as maps and travel routes that can help to see a map and obtain the path to the tourist place located in Malang Kabupaten according with the recommended by the Department of Tourism. Therefore carried out to support the creation of websites Malang Department of Tourism.*

*Therefore carried out to support the creation of websites Malang Tourism Office. Flowchart for designing a new system to use Microsoft* 

*\Visio applications, and use applications ERD Power Designer 12.5. Website created using PHP and MySQL as storage database.Untuk making use Google Maps and Routes API version 3 which can facilitate the making of the marker, and the animations are there to make some functions in accordance with the Google API.*

*From the test results, it can be concluded that creating maps and routes easier and more accurate in calculating distance and groove. From the questionnaire results from the admin website has been created has the look, the features, the information is presented and the feasibility of the system is considered good with calculations as much as 83% of the questionnaires hasi, sedangkkan when viewed from the user then views, features, information is presented, and the role of website to help users already considered good by 66.7% from the questionnaire*

#### *Keywords*

*Tourism,PHP, Travel Maps and Routes features.*

#### **1. INTRODUCTION**

Kabupaten Malang merupakan suatu wilayah yang memiliki obyek wisata yang banyak. Obyek wisata tersebut dikelola oleh Dinas Pariwisata dimana tugas dari Dinas Pariwisata adalah menangani semua objek wisata dalam hal pemeliharaan dan pembenahan objek wisata yang rusak. Dengan tugas yang ada, maka Dinas Pariwisata juga harus mengetahui keadaan obyek tersebut. Oleh karena itu diperlukan informasi dari *user* sebagai masukan agar obyek wisata yang ada bisa semakin diperbaiki. Kurangnya informasi yang diperoleh *user* juga menjadi masalah yang harus ditangani. Banyaknya obyek wisata yang ada seharusnya dapat mendatangkan banyak wisatawan dalam negeri maupun luar negeri untuk menikmati wisata tersebut. Dinas Pariwisata Kabupaten malang telah memiliki *website* yang masih dalam tahap *develop*, sehingga masih perlu adanya *fitur*-*fitur* yang ditambahkan untuk melengkapi *website* tersebut. Adapun alamat *website* tersebut adala[h www.tourismkabupatenmalang.com](http://www.tourismkabupatenmalang.com/) .

*Fitur* yang dibutuhkan antara lain adanya *panorama view*, artikel yang dapat diberi komentar dan *rating*, *Social Networking*, Peta dan Rute Perjalanan, poling dan *report*. Dengan adanya fitur tersebut Dinas Pariwisata bisa mendapatkan *feedback* dari *user* baik itu wisatawan dalam negeri maupun luar negeri. *Feedback* tersebut berasal dari komentar, *poling* dan *Rating* yang di berikan *user*. Dinas Pariwisata dapat merangkum laporan tempat wisata yang ada dengan report dari komentar, *Poling* dan *Rating*. *User* pun bisa mendapatkan informasi berupa peta dan rute perjalanan yang dapat membantu untuk melihat peta dan memperoleh rute jalan menuju ke tempat wisata yang berada di Kabupaten

Malang.*User* juga dapat memberikan berupa keluhan dari masyarakat/wisatawan yang mengunjungi obyek wisata tersebut berupa komentar, *poling* dan *rating* .

Tujuannya untuk membuat *website* pariwisata Kabupaten Malang sehingga dapat mempermudah wisatawan dalam memperoleh informasi berupa peta dan informasi lainnya. Sekaligus dinas pariwisata Kabupaten Malang mendapat *feedback* dari masyarakat sehingga dapat memajukan dan memperbaiki obyek wisata yang ada.

# **2. LANDASAN TEORI**

# **2.1 PARIWISATA**

Pariwisata atau turisme adalah suatu perjalanan yang dilakukan untuk rekreasi atau liburan, dan juga persiapan yang dilakukan untuk aktivitas ini. Seorang wisatawan atau turis adalah seseorang yang melakukan perjalanan paling tidak sejauh 80 km (50 mil) dari rumahnya dengan tujuan rekreasi, merupakan definisi oleh Organisasi Pariwisata Dunia.Definisi yang lebih lengkap, turisme adalah industri jasa. Penanganan jasa mulai dari transportasi, jasa keramahan, tempat tinggal, makanan, minuman, dan jasa bersangkutan lainnya seperti bank, asuransi, keamanan, dll. Dan juga menawarkan tempat istrihat, budaya, pelarian, petualangan, dan pengalaman baru dan berbeda lainnya.[1]

Banyak negara, bergantung banyak dari industri pariwisata ini sebagai sumber pajak dan pendapatan untuk perusahaan yang menjual jasa kepada wisatawan. Oleh karena itu pengembangan industri pariwisata ini adalah salah satu strategi yang dipakai oleh Organisasi Non-Pemerintah untuk mempromosikan wilayah tertentu sebagai daerah wisata untuk meningkatkan perdagangan melalui penjualan barang dan jasa kepada orang non-lokal. Menurut Undang-Undang No.10/2009 tentang Kepariwisataan, yang dimaksud dengan pariwisata adalah berbagai macam kegiatan wisata yang didukung oleh berbagai fasilitas serta layanan yang disediakan masyarakat, pengusaha, Pemerintah dan Pemerintah Daerah

# **2.2 KABUPATEN MALANG**

Kabupaten Malang adalah sebuah kabupaten di Provinsi Jawa Timur, Indonesia. Berdasarkan Peraturan Pemerintah Nomor 18 Tahun 2008, Kota Kepanjenditetapkan sebagai ibukota Kabupaten Malang yang baru. Kota Kepanjen saat ini sedang berbenah diri agar nantinya layak sebagai ibu kota kabupaten. Kabupaten ini berbatasan langsung dengan Kabupaten Jombang, Kabupaten Mojokerto, Kota Batu, dan Kabupaten Pasuruan di utara, Kabupaten Lumajang di timur, Samudra Hindia di selatan, serta Kabupaten Blitar dan Kabupaten Kediri di barat. Sebagian besar wilayahnya merupakan pegunungan yang berhawa sejuk, [Malang](http://id.wikipedia.org/wiki/Malang_(disambiguasi)) dikenal sebagai salah satu daerah tujuan wisata utama di [Jawa Timur.](http://id.wikipedia.org/wiki/Jawa_Timur)

Kabupaten Malang adalah [kabupaten](http://id.wikipedia.org/wiki/Kabupaten) terluas kedua di [Pulau](http://id.wikipedia.org/wiki/Pulau_Jawa) [Jawa](http://id.wikipedia.org/wiki/Pulau_Jawa) setelah [Kabupaten Banyuwangi.](http://id.wikipedia.org/wiki/Kabupaten_Banyuwangi) Sebagian besar wilayah-nya berupa pegunungan. Bagian [barat](http://id.wikipedia.org/wiki/Barat) dan [barat laut](http://id.wikipedia.org/wiki/Barat_laut) berupa pegunungan, dengan puncaknya [Gunung Arjuno\(](http://id.wikipedia.org/wiki/Gunung_Arjuno)3.339 m) dan [Gunung Kawi](http://id.wikipedia.org/wiki/Gunung_Kawi) (2.651 m). Di pegunungan ini terdapat mata air [Sungai Brantas,](http://id.wikipedia.org/wiki/Sungai_Brantas) sungai terpanjang di [Jawa](http://id.wikipedia.org/wiki/Jawa_Timur)  [Timur.B](http://id.wikipedia.org/wiki/Jawa_Timur)agian [timur](http://id.wikipedia.org/wiki/Timur) merupakan kompleks Pegu [nungan](http://id.wikipedia.org/wiki/Pegunungan) [Bromo-](http://id.wikipedia.org/wiki/Bromo)[Tengger-](http://id.wikipedia.org/wiki/Tengger)[Semeru,](http://id.wikipedia.org/wiki/Semeru) dengan puncaknya [Gunung Bromo](http://id.wikipedia.org/wiki/Gunung_Bromo) (2.392 m) dan [Gunung Semeru](http://id.wikipedia.org/wiki/Gunung_Semeru) (3.676 m). [Gunung Semeru](http://id.wikipedia.org/wiki/Gunung_Semeru) adalah gunung tertinggi di [Pulau Jawa.](http://id.wikipedia.org/wiki/Pulau_Jawa) [Kota Malang](http://id.wikipedia.org/wiki/Kota_Malang) sendiri berada di cekungan antara kedua wilaya[hpegunungan](http://id.wikipedia.org/wiki/Pegunungan) tersebut. Bagian selatan berupa [pegunungan](http://id.wikipedia.org/wiki/Pegunungan) dan dataran bergelombang. Dataran rendah di pesisir selatan cukup sempit dan sebagian besar pantainya berbukit.Kabupaten Malang memiliki potensi pertanian dengan iklim sejuk. Daerah [utara](http://id.wikipedia.org/wiki/Utara) dan [timur](http://id.wikipedia.org/wiki/Timur) banyak digunakan untuk perkebunan [apel.](http://id.wikipedia.org/wiki/Apel) Daerah pegunungan di [barat](http://id.wikipedia.org/wiki/Barat) banyak ditanami sayuran dan menjadi salah satu penghasil sayuran utama di [Jawa](http://id.wikipedia.org/wiki/Jawa_Timur)  [Timur.](http://id.wikipedia.org/wiki/Jawa_Timur) Daerah [selatanb](http://id.wikipedia.org/wiki/Selatan)anyak digunakan ditanami [tebu](http://id.wikipedia.org/wiki/Tebu) dan hortikultura, seperti [salak](http://id.wikipedia.org/wiki/Salak) dan [semangka.](http://id.wikipedia.org/wiki/Semangka) Selain perkebunan teh, Kabupaten Malang juga berpotensi untuk perkebunanan kopi,dan cokelat(daerah pegunungan Kecamatan Tirtoyudo). Hutan jati banyak terdapat di bagian selatan yang merupakan daerah pegunungan kapur.

# **2.3 SISTEM INFORMASI MENEGEMEN**

Sistem Informasi adalah suatu sistem terintegrasi yang mampu menyediakan informasi yang bermanfaat bagi penggunanya atau orang lain. Sistem Informasi memiliki komponen fisik, antara lain : Perangkat keras komputer, perangkat lunak komputer, basis data, prosedur, personil untuk pengelolaan operasi. Pengelola sistem Informasi memiliki tingkatakan manajemen yang telah terstruktur.[2]

# **2.4 GOOGLE API**

Kelebihan *Google* Api meliputi [3]

- Dukungan untuk pola desain Model-*View*-*Controller*.
- Ditambahkan dukungan untuk beberapa browser *modern* dan mobile *browser*. Dukungan untuk *Internet Explorer* 6 telah dihapus.
- Dihapus banyak kelas pembantu untuk keperluan umum (Glôg atau GDownloadUrl). Saat ini, banyak perpustakaan *JavaScript* baik ada yang menyediakan fungsi serupa, seperti Penutupan atau *jQuery*.
- Sebuah HTML5 *Street View* implementasi yang akan memuat pada setiap perangkat *mobile*.
- Kustom *Street View* panorama, memungkinkan untuk berbagi panorama lereng *ski*, rumah untuk dijual atau tempat-tempat menarik lainnya.
- Gaya *Maps* kustomisasi yang memungkinkan untuk mengubah tampilan elemen pada peta dasar untuk mencocokkan gaya visual yang unik.
- Dukungan untuk beberapa layanan baru, seperti cuaca *Layer*, *ElevationService* dan Jarak *Matrix*.

## **2.5 HTML 5**

HyperText Markup Language (HTML) adalah sebuah *[bahasa](http://id.wikipedia.org/wiki/Bahasa_markah)  [markah](http://id.wikipedia.org/wiki/Bahasa_markah)* yang digunakan untuk membuat sebuah halaman web, menampilkan berbagai informasi di dalam sebua[hPenjelajah](http://id.wikipedia.org/wiki/Penjelajah_web)  [web](http://id.wikipedia.org/wiki/Penjelajah_web) Internet dan formating hypertext sederhana yang ditulis kedalam berkas format ASCII agar dapat menghasilkan tampilan wujud yang terintegerasi. Dengan kata lain, berkas yang dibuat dalam perangkat lunak pengolah kata dan disimpan kedalam format [ASCII](http://id.wikipedia.org/wiki/ASCII) normal sehingga menjadi home page dengan perintah-perintah HTML.(Wikipedia).Dengan HTML kita dapat mengitegrasikan gambar dengan tulisan, mengintegrasikan berkas

suara dan rekaman gambar hidup, membuat form interaktif, dan lain-lain. [4]

## **3. ANALISIS DAN DESAIN**

#### **3.1 ANALISIS**

Dinas Pariwisata Kabupaten Malang telah memiliki *website* tetapi *website* tersebut masih dalam tahapan *develop*. Oleh karena itu masih banyak kekurangan dalam pengembangan *website* tersebut. *Website* tersebut sudah baik seperti dalam hal *user interface* dan informasi yang disajikan. Namun masih perlu adanya *fitur* tambahan seperti komentar,*poling* dan *rating* yang dapat menjadi *feedback* bagi Dinas Pariwisata Kabupaten Malang. *Fitur* artikel , peta dan rute perjalanan juga menjadi *fitur* yang sangat membantu *user* dalam memperoleh informasi.

Permasalahan yang dihadapi oleh Dinas Pariwisata Kabupaten Malang adalah kurangnya *fitur*-*fitur* yang menunjang informasi yang ada di *website* pariwisata Malang. Hal ini menyebabkan kurang maksimalnya informasi yang diterima oleh *user* maupun oleh Dinas Pariwisata. Hal ini dapat dilihat dari adanya keterangan tempat wisata tetapi informasi yang disajikan hanya secara garis besar tanpa ada penjelasan atau *fitur* yang mendukung keterangan lebih lanjut tentang tempat wisata.

Kebutuhan dari Dinas Pariwisata Kabupaten Malang adalah *website* yang dilengkapi dengan *fitur-fitur* yang menunjang informasi yang ada. *Fitur* yang dapat menunjang *website* seperti *fitur* peta dan rute perjalanan yang dapat membantu *user* untuk dapat melihat peta dan menemukan Rute menuju ke tempat wisata, Komentar pada artikel, *poling* dan *Rating*. Dengan adanya *fitur* tersebut, *website* dari Dinas Pariwisata Kabupaten Malang dapat semakin menununjang informasi yang disajikan dan dapat membantu wisatawan yang ingin berkunjung di Kabupaten Malang dan terlebih Dinas Pariwisata Kabupaten Malang mendapatkan *feedback* dari hasil *Report* yang dapat membantunya dalam perbaikan sarana dan prasarana wisata yang ada.

#### **3.2 DESAIN**

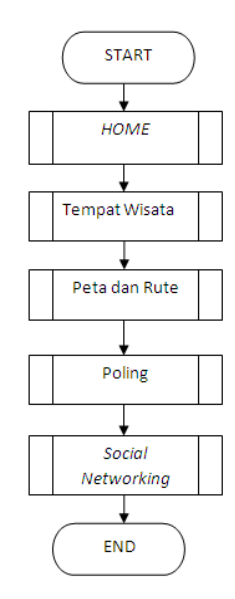

Gambar 3 1 *Menu Inti*

Pada Gambar 3.1 dapat dilihat alur inti dari semua proses yang berjalan, dimulai dari masuk ke *Home*,Tempat Wisata, Peta dan Rute,*Polling, Social Networking*.

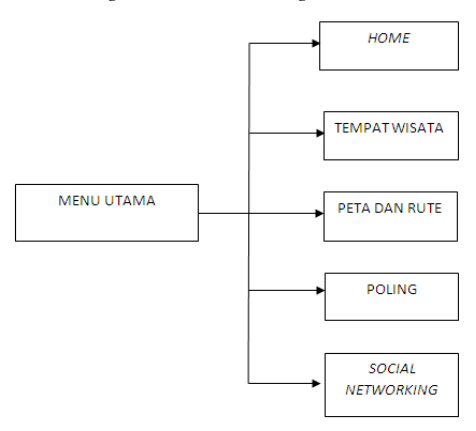

Gambar 3. 2 *Menu Tree*

Pada Gambar 3.2 dapat dilihat menu *tree*. Menu utama terdiri dari beberapa menu diantaranya menu *Home*, Peta dan Rute, Poling dan *Social Networking.* 

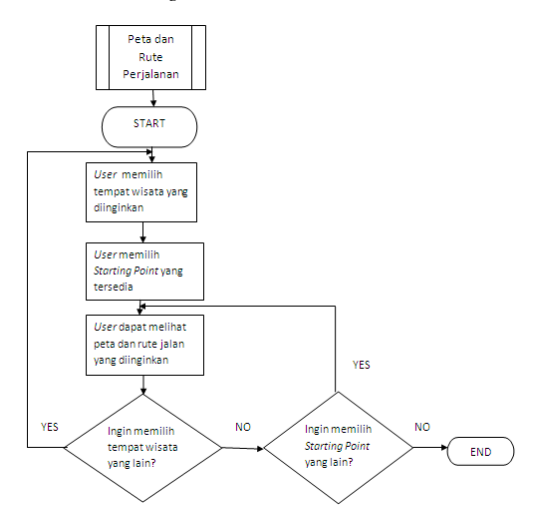

Gambar 3.3 Add Peta

Pada Gambar dapat dilihat alur *User* dalam mengakses Peta dan Rute Perjalanan. Dimulai dari *User* memilih menu Peta dan Rute Perjalanan, *User* memilih tempat wisata, memilih *Starting Point* yang diinginkan. Setelah itu *User* dapat melihat Peta dan Rute yang diinginkan. *User* dapat memilih tempat wisata lain atau juga memilih *Starting Point* yang lain sehingga muncul Peta dan Rute yang baru.

## **4.IMPLEMENTASI**

Implementasi program meliputi pengujian sistem dari segi user dan admin. Beberapa implementasi antara lain seperti :

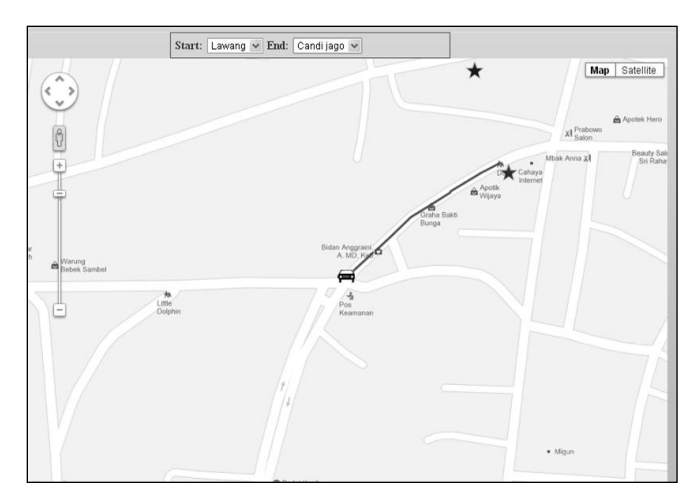

Gambar 4.1 Tampilan Peta Rute User

Pada Gambar 4.1 diatas dapat dilihat menu Peta dan Rute, dimana *user* dapat memilih tempat dimana *user* berasal (*starting point*) dan tempat tujuan *user* (*end point*), maka secara otomatis maka peta akan menampilkan Peta yang dilengkapi dengan animasi jalan dan mobil.

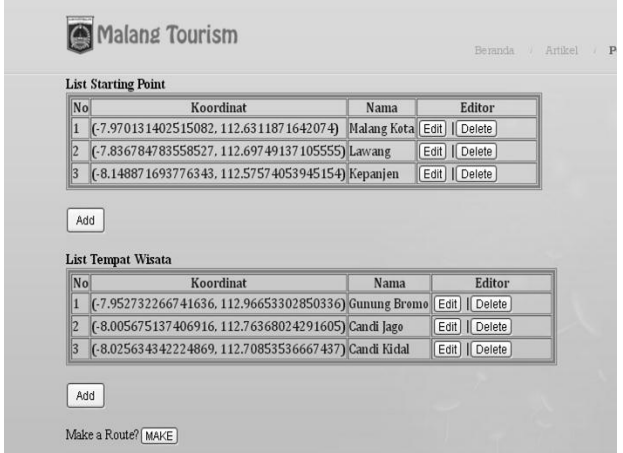

Gambar 4.2 List Peta

Pada Gambar 4.2 dapat dilihat List Peta. List Peta terdiri List Starting dan *End point*. Dimana masing-masing List terdiri dari *Longitude* dan nama tempat. *Edit*or untuk *admin* terdiri dari *Add*, *Edit* dan *Delete*. Jika *Admin* telah mengisi *Start* dan *End* yang dibutuhkan maka *admin* dapay menekan Tombol *Make* untuk membuat Rute.

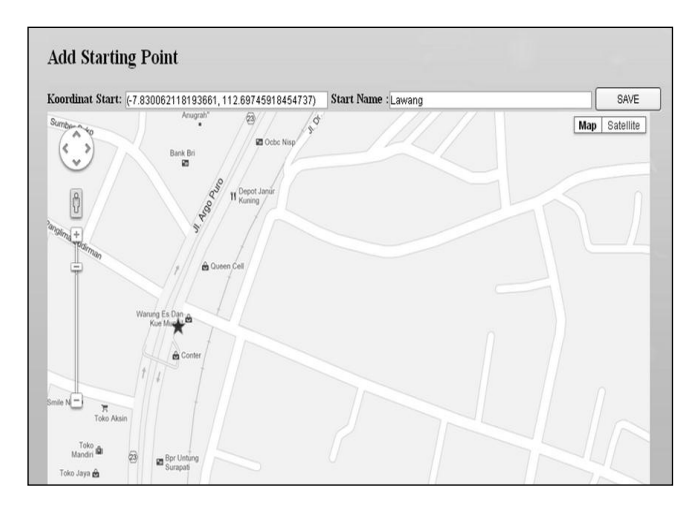

Gambar 4.3 *Add Starting Point*

Pada Gambar 4.3 diatas dapat dilihat *edit*or *Add starting point*. Terdapaat Koordinat Start yang akan diisikan secara otomatis jika *admin* telah meletakkan marker bintang pada tempat yang diinginkan. Kemudian *admin* dapat mengisi nama tempat, jika sudah yakin, maka *admin* dapat menekan tombol *Add*

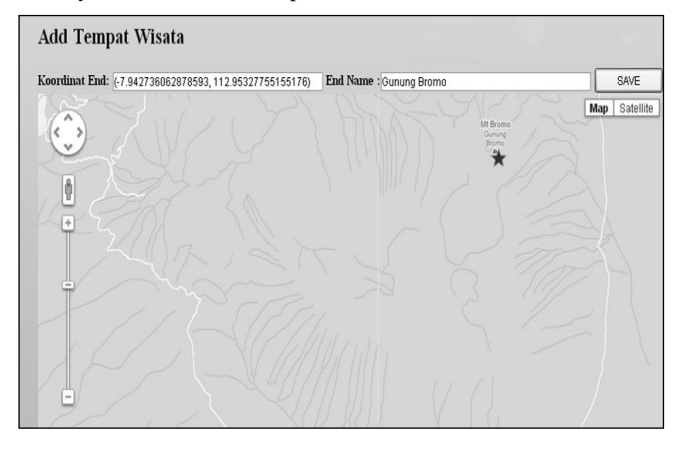

Gambar 4.3 *Add End Point*

Pada Gambar 4.3 diatas dapat dilihat *edit*or *Add starting point*. Terdapat Koordinat End yang akan diisikan secara otomatis jika *admin* telah meletakkan marker bintang pada tempat yang diinginkan. Kemudian *admin* dapat mengisi nama tempat, jika sudah yakin, maka *admin* dapat menekan tombol *Add*

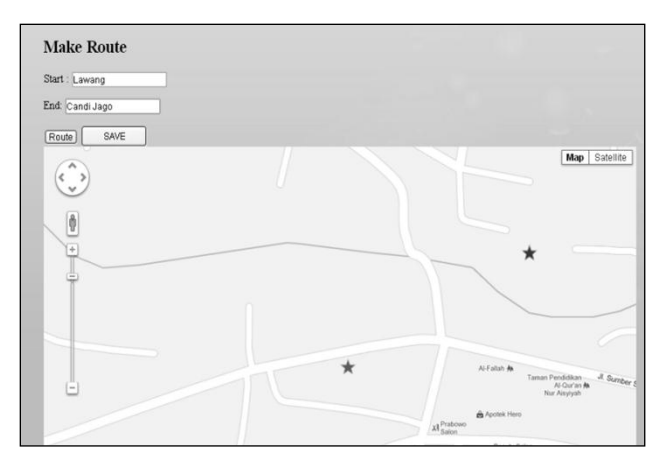

Gambar 4.4 *Make Route*

Pada Gambar 4.4 dapat dilihat *Edit*or untuk membuat Rute. Dimana *admin* dapat menginputkan Start dan End. Setelah dimasukkan, jika *admin* ingin melihat Rute berdasarkan pilihan start dan end, maka *admin* dapat menekan tombol Route. Jika sudah yakin maka *Admin* dapat menekan tombol *Save* untuk menyimpan data.

## **5.KESIMPULAN**

Dari hasil pengujian, maka penulis dapat mengambil beberapa kesimpulan, yaitu :

Berdasarkan kuisioner *admin*, *website* yang telah dibuat dari segi tampilan, fitur, informasi yang disajikan, kelayakan untuk diterapkan dilihat dari hasil perhitungan angket sebanyak 83% dikatakan Baik.

- Berdasarkan kuisioner *user*, *website* yang telah dibuat dalam hal tampilan, fitur, mendapatkan informasi/memberikan masukan bagi Dinas Pariwisata Kabupaten Malang. Hal ini dapat dilihat dari hasil perhitungan angket sebanyak 66,7 dikatakan Baik
- Untuk implementasi Peta sangat terbantu oleh Google API sehingga Peta dapat memiliki rute yang dapat memberikan informasi dan menarik

## **References**

- [1] Ismayanti.(2011).Pengantar Pariwisata.Jakarta: Grasindo
- [2] Witarto.(2000). Memahami Sistem Informasi.Jakarta:Informatika
- [3] Google .(n.d). From [https://developers.google.com/maps/documentation/](https://developers.google.com/maps/documentation/imageapis/)
- [4] Saputra, Agus. (2012).Webtips: PHP,HTML5 dan CSS3.Jakarta: PT. Elex Media Komputindo Kelompok Gramedia